**AutoCAD Crack With License Code Free Download (April-2022)**

[Download](http://evacdir.com/ZG93bmxvYWR8RkoxTW5Wa2FueDhNVFkxTkRVNU56VTBNWHg4TWpVNU1IeDhLRTBwSUZkdmNtUndjbVZ6Y3lCYldFMU1VbEJESUZZeUlGQkVSbDA/fleischers/lectularius.roofline.QXV0b0NBRAQXV..cleartouch)

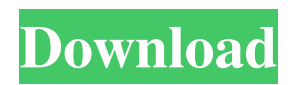

### **AutoCAD Crack Free**

Having started out as a true desktop application, AutoCAD is now distributed on multiple platforms and devices, and is only available as software as a service (SaaS). Why should I upgrade to the current version of AutoCAD? The answer to this question will be to some extent subjective, because AutoCAD LT, a free version of AutoCAD, is still available. Any product that has a new version number comes with a number of new features that can make life easier. For example, you might be introduced to the new features with a 30% discount on the new version. On the other hand, a feature-filled product like AutoCAD LT might have already been in the market for several years. If you buy the old version of AutoCAD, you're stuck with what comes pre-installed on your computer. Which products should I compare? AutoCAD and other CAD products have two parts: the software itself, and the data that can be displayed or saved using the software. A traditional CAD product comes in a box and you pay for the software and the data (paper) you will use with it. A product that can be hosted online has an online version that does not require any software to be installed on your computer. A hosted product runs on your computer and the data is stored online. This means you can access the data online. (See online vs on-premises for more information.) In a hosted product, the data is typically stored online. The software may be hosted on a platform like the cloud or your computer's hard drive. This frees you from having to download any software and install it on your computer. You can simply access the hosted software through your web browser. In the hosted model, you typically have little control over the product beyond the choices made at the time of your purchase. When you are comparing these products, you need to be aware of the data that comes with each product. This will impact your decision. How are the software and data different? Each CAD product has its own way of using the data that is input or made in its own software. Take, for example, a drafting project. In a traditional CAD system, you might make your data by hand on paper and then move it around the computer. In a hosted CAD system, you can make your data online. Once you've made your data online, the data

## **AutoCAD Free X64**

Programmable drawing environments Programmable drawing environments include

the following: Form-based modeling (FBM) supports the modeling of non-polygonal objects. See NURBS for details. Form-based design (FBD) is a software development environment based on FBM. It provides modeling tools, optimization and documentation tools, prototyping and visualization tools. AutoLISP is a scripting language for AutoCAD Free Download. It can be used for scripting AutoCAD applications or for creating AutoLISP add-on modules. Visual LISP, also known as Visual Basic for AutoCAD, is a programming language for AutoCAD (and related products). Software development kit (SDK) for AutoCAD. Extended Projectional Modeling AutoCAD MEP (add-on application) provides the ability to convert 3D models into 2D drawings iDesigner is the first ever Windows application based on the Microsoft.NET Framework. It allows a user to develop plug-ins for AutoCAD. Add-on applications Building CAD – a comprehensive building design solution (e.g. planning, scheduling, design-to-print, cost estimate) with architectural and general information (technical, legal and financial) and drafting tools (tools for preparing drawings, gates and symbols, for outlining) AD Components – 3D structural animation software for architecture AECline – combining BIM data, line drawings and construction documents in a single document, a virtual model Architectural Virtual Design Office (AVDO) – a design tool and planning software that merges the design, communication and construction of a building project ArchiCAD – tools for planning, designing and visualizing AutoCAD Architecture – a graphical design tool for architectural projects, including utilities, mechanical, and electrical engineering AutoCAD Architecture Solution – a program to create any kind of architecture (see Architecture design software for an overview) AutoCAD Civil 3D – a software program for civil engineering, architecture, town planning, landscape architecture, and other related projects AutoCAD Electrical – a graphical design tool for electrical projects, with utilities, mechanical, and electrical engineering AutoCAD Electric Design Professional – software application and system for designing and analyzing electric power transmission, distribution and distribution systems AutoCAD HVAC – a graphical design tool for the HVAC industry, including utilities, mechanical, and electrical engineering AutoCAD Inventor 5b5f913d15

## **AutoCAD Crack+**

Open up Autocad and go to File and create an assembly. Use the assembly you have created as the source file. Enter the name of the assembly and press enter. Select the current profile and press exit. Run the.bat file that was generated by the tool. You will be asked to select the appropriate profile of the assembly. Press ok. Enter the password for the assembly and press ok. Select the profile you want to use. File > Save as. The assembly you have created will be saved to the current profile. Open up Autocad and go to File and create an assembly. Use the assembly you have created as the source file. Enter the name of the assembly and press enter. Select the current profile and press exit. Run the.bat file that was generated by the tool. You will be asked to select the appropriate profile of the assembly. Press ok. Enter the password for the assembly and press ok. Select the profile you want to use. File > Save as. The assembly you have created will be saved to the current profile. Thanks for all the help guys, you're all incredible. A: The autocad addin is a little bit different then an assembly. You need to go into the.Addin folder of autocad. Open the subfolder called addins. There should be two files, one is called "Connectors.xml" and the other is "Startup.xml". Open up Connectors.xml and read it. Under the "Transport" tag, there should be a list of profiles that contain a password. A: The main process is similar to the assembly tool. You create a profile, and then edit the profile to match your intended use. The key is to name your profile with the platform name of the profile you intend to use it with. e.g. For example, if I created a profile called "Windows\_10" then the assembly would use that profile. You can also create a list of profiles (one for each version of autocad) and then go through each one to see if there are any that you need. You also need to do this to each profile for every version of autocad you intend to use.

# **What's New In AutoCAD?**

New filters in the Image menu: Image: Filters a display of information by applying a particular filter to it. You can apply a filter to an image in the Clipboard, to an entire drawing, or to specific layers. New layer blending options: Layer blending options have been updated to give you more control over how layers interact with one another. Cinemagraph: Cinemagraph allows you to create GIF-like animations by

overlaying text and images and then manipulating them to appear or disappear over time. New timeline panel: The new Timeline panel is a great way to display the animation progress and your design changes in one location. New shape presets: Create additional shape presets in the Shape menu: Directional and Dynamic Lines: The new Directional and Dynamic Lines properties let you quickly adjust the line width, direction, and endpoint smoothing. Map: A new Map tool and Map layersaving toollet. Use the Map tool to quickly create and edit maps. (video: 7:30 min.) Revit Toolkit: It's faster than ever to turn your CAD drawings into Revit models. Sync with Revit 2020 and create a new project to view and manipulate your Revit models in AutoCAD. New Revit modeling options: Use a multi-threaded, multi-CAD process to run Revit modeling tasks in AutoCAD and then return your results directly to Revit. The Office. AutoCAD has been updated to align with Office 2019. The new ribbon bar is built on the Windows Template library, the new scripting window makes it easy to quickly add visual, script, and command-line scripts, and the new dialog box makes it easier to work with multiple files and views. New command panels: The new Command panel opens panels or ribbon panels based on the active command, or you can open a new window with the text editor. The Layout tab has been redesigned to make it easier to find the tools you need. New 3D model properties: The new 3D properties give you more control over how a 3D model is displayed and viewed. (video: 1:25 min.) New Arc properties: You can now set the bending direction of an arc, draw arcs that

### **System Requirements:**

OS: Windows 7, Windows 8, Windows 10 Processor: 2.0 GHz Intel Core 2 Duo, 3.0 GHz Intel Core i7 Memory: 4 GB RAM Graphics: NVIDIA GeForce GTX 660 DirectX: Version 9.0c Hard Drive: 70 GB available space Sound Card: DirectX Compatible Sound Card Input Devices: Keyboard, Mouse Additional Notes: Controls: Keyboard/Gamepad Installation Notes: Install the game:

<https://aalcovid19.org/autocad-crack-free-download-x64/> <https://coursewriter.com/2022/06/07/autocad-22-0-with-product-key/> <https://wakelet.com/wake/2P1UV7AKYRAUHQndgp7FF> <https://www.lichenportal.org/cnalh/checklists/checklist.php?clid=14843> [https://battlefinity.com/upload/files/2022/06/qk9d4UjrF64WW3bRiRsx\\_07\\_75b7c70b8727216fc69f9e6c7622f169\\_file.pdf](https://battlefinity.com/upload/files/2022/06/qk9d4UjrF64WW3bRiRsx_07_75b7c70b8727216fc69f9e6c7622f169_file.pdf) <https://wintermarathon.de/advert/autocad-crack-download-pc-windows/> <https://dcu.education/wp-content/uploads/2022/06/feidstu.pdf> <https://amedirectory.com/wp-content/uploads/2022/06/felirei.pdf> <https://rockindeco.com/11992/autocad-download/> <https://thevirtualartinstructor.com/class-news/autocad-crack-mac-win/> [https://triberhub.com/upload/files/2022/06/SIngl87g2dKRJ3D7KBCW\\_07\\_75b7c70b8727216fc69f9e6c7622f169\\_file.pdf](https://triberhub.com/upload/files/2022/06/SIngl87g2dKRJ3D7KBCW_07_75b7c70b8727216fc69f9e6c7622f169_file.pdf) <https://tiaxa.tecnocreative.cl/advert/autocad-crack-license-keygen-free-download-latest-2022/> <http://levitra-gg.com/?p=4009> <https://gametimereviews.com/autocad-crack-free-win-mac-april-2022/> <https://dutchspecialforces.eu/wp-content/uploads/2022/06/AutoCAD-14.pdf> <https://gravesendflorist.com/autocad-20-0-crack-activator/> <http://iapitb.org/?p=2616> <http://aceite-oliva.online/2022/06/07/autocad-2023-24-2-crack-free-download/> <https://natsegal.com/autocad-24-2-activation-download/> <https://reichadestmogmecor.wixsite.com/withdrarowitt/post/autocad-22-0-crack-activator-free>